# iCalendar Language

Mengfei Ren(mr3258)
Chang Hu(ch2950)
Yu Kang(yk2540)
JiaCheng Chen(jc3940)
Yun Feng(yf2294)

## Motivation

■ Fast-paced modern life.

Build our own event models.

Manage events in our calendar.

## Introduction To iCalendar Language

- Simple language for event and calendar processing.
  - ➤ Simple, sparse syntax
  - C- like structure

■ Provide simple structure for programmer to manipulate event and calendar.

# e iCalendar Language Example

```
Event myEve{
    int time;
    string name;
    string place;
}

void main(){
    myEve e1 = [19,"plt presentation","cs building"];
    print(e1.time);
}
```

## Features of iCalendar

- Event and Calendar as two primary data types.
  - > Full set of operators provided for building event and store it in calendar.

# Language Tutorial -iCalendar Data Types

- Int
- Float
  - String
- Bool
- Void
  - Event\_type
  - Calendar

# Language Tutorial -iCalendar Expressions

- Literal
  - IntLit(i), FloatLit(f),
    BoolLit(b), StringLit(s)
- Id
- Binop and Uniop
- Assign
- Call
- Noexpr
- ObjValue

```
myEvent e =["2012", "CS"];
Calendar c = [e1,e2,e3];
```

# Language Tutorial

#### -iCalendar Statements

#### **Statement:**

- Block → stmt list
- $\blacksquare$  Expr  $\rightarrow$  expression
- Return  $\rightarrow$  expr
- Return Void
- If  $\rightarrow$  if(expr \* stmt) \* {stmt}
- For  $\rightarrow$  for(expr \* expr \* expr )\* {stmt}
- While  $\rightarrow$  while(expr) \* {stmt}
- Vardecl → var\_decl
- Empty

#### **Program:**

- Event define list
- Global Variable declarations
- Function list

## Language Implementation

#### Scanner

> Recognizes language tokens

#### Parser

 Consumes tokens and validates program in syntactically correct

#### AST

> Generated with parsing

### Semantic analysis

Semantic check according to AST and generate SAST

#### Java Code Generator

Generate corresponding Java Code on AST

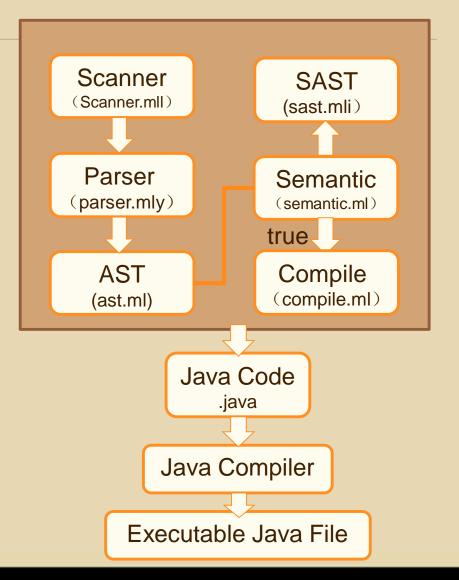

## Language Implementation

```
type symbol_table = {
    parent : symbol_table option;
    mutable vars : (t * string) list;
    mutable funcs : (t * string * (t list)) list;
    mutable events : event_table list;
    is_loop : bool
}
```

# e iCalendar Language Result

 After the implementation, we write two tests about our language.

> The gcd function

> The event function

### **Lessons Learned**

- At the beginning, we designed a language called iChemi. However, we found two problems later:
  - > The chemical formula could not be expressed correctly, even though we thought out some ways, but we could not get its molecules after parser
  - > We thought about the language incorrectly at the beginning, just mixed up the user and compiler

## Lessons Learned

Start early, even though it is hard at the beginning.

Test with the compiler after each file.

Keep things simple. More restrictive syntax, more semantic analysis.

## Thank You!